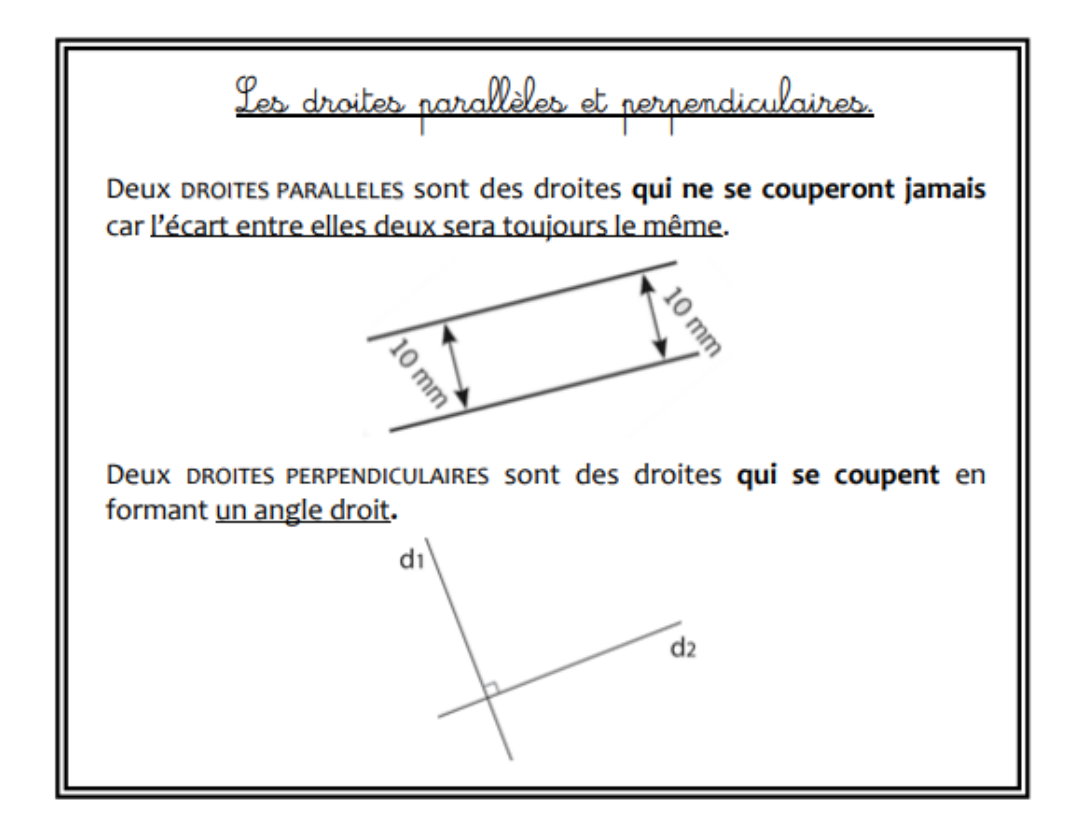

1. Quelles sont les droites perpendiculaires ?

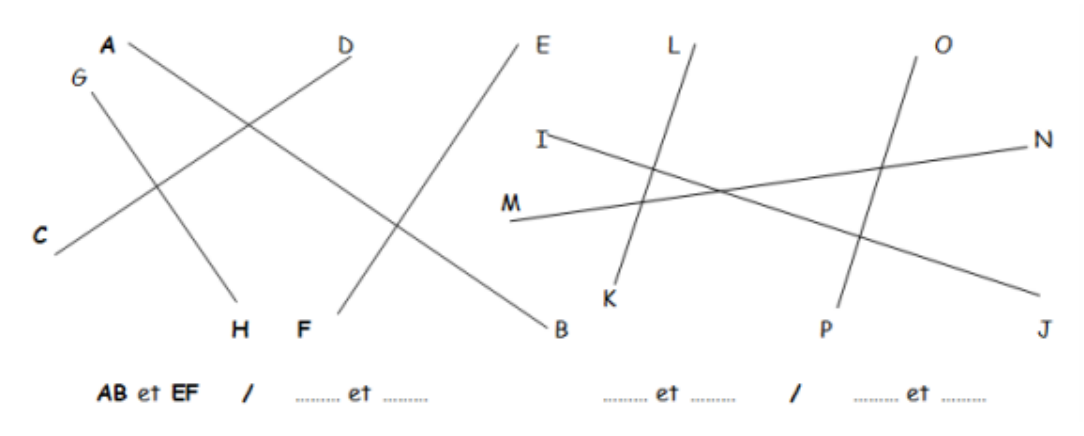

**2) Retrouve les deux angles droits cachés dans cette figure (dans la consigne de base il y en a 4 mais en imprimant il n'y en a plus que 2, cela doit dépendre des imprimantes).**

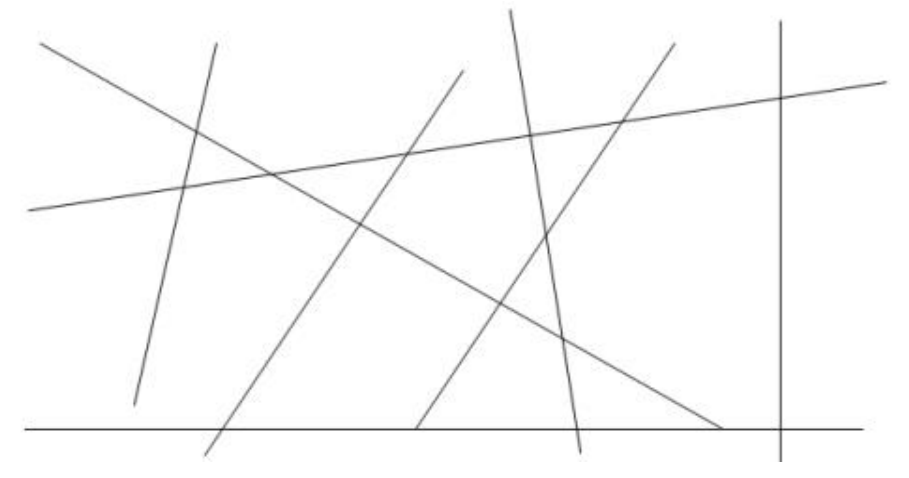

## 3. Quelles sont les droites parallèles?

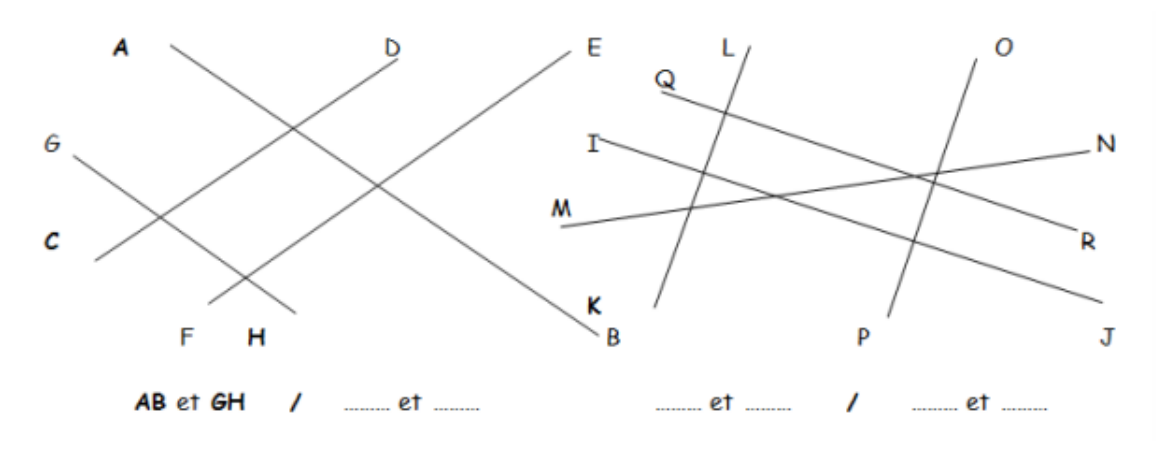

## 4. Repasse de la même couleur les trois couples de droites parallèles.

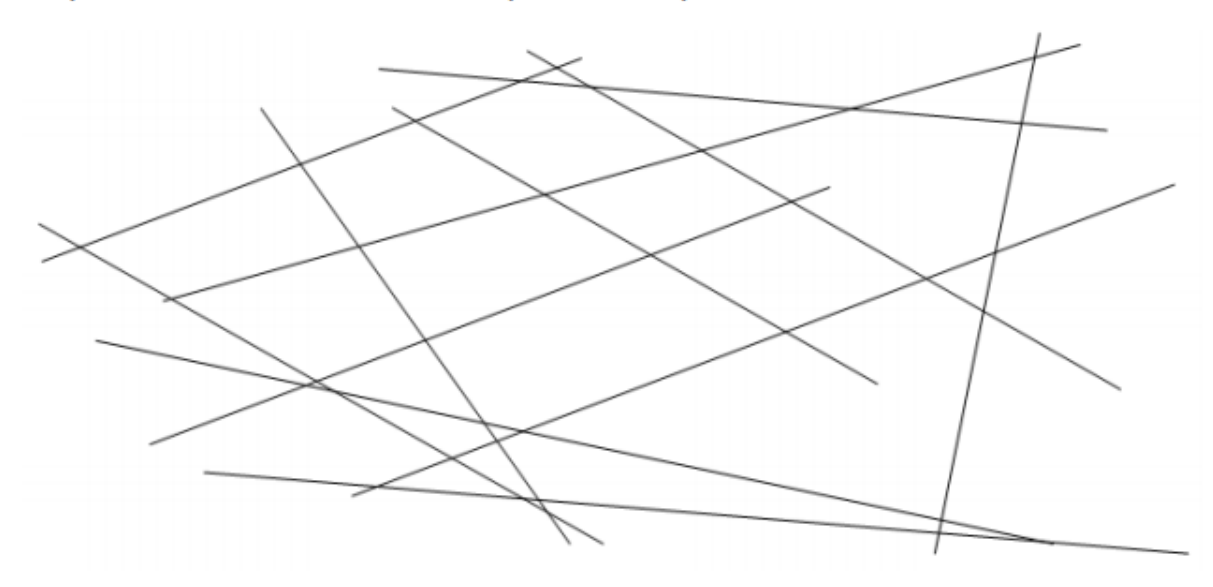

Réalise le programme de construction suivant :

- 1. Trace une droite (d1)
- 2. Place un point A sur la droite (d1) et un point B n'appartenant pas à cette droite.
- 3. Trace une droite (d2) perpendiculaire à la droite (d1) passant par le point A.
- 4. Trace une droite (d3) parallèle à la droite (d1) passant par le point B.
- 5. Appelle C le point d'intersection des droites (d2) et (d3).
- 6. Trace une droite (d4) parallèle à la droite (d2) passant par B.
- 7. Appelle D le point d'intersection de (d4) et (d1).

Qu'obtiens-tu ? ……………………………………………………………